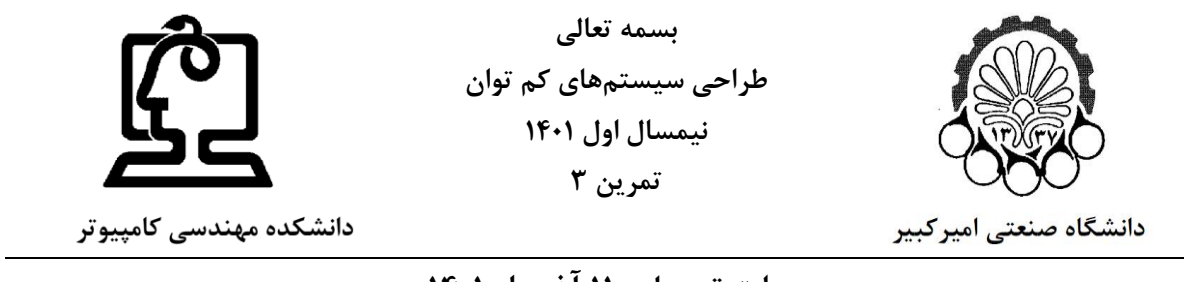

## **مهلت تحویل : 11 آذر ماه 1401**

**-1** امکان کاهش توان مصرفی کل در مدار زیر را با استفاده از روش VDD Dual و با کمک نرمافزار HSPICE بررسی نمایید. بدین منظور معیار *PDP* را قبل و بعد از اعمال تکنیک کاهش توان، محاسبه و مقایسه نمایید.

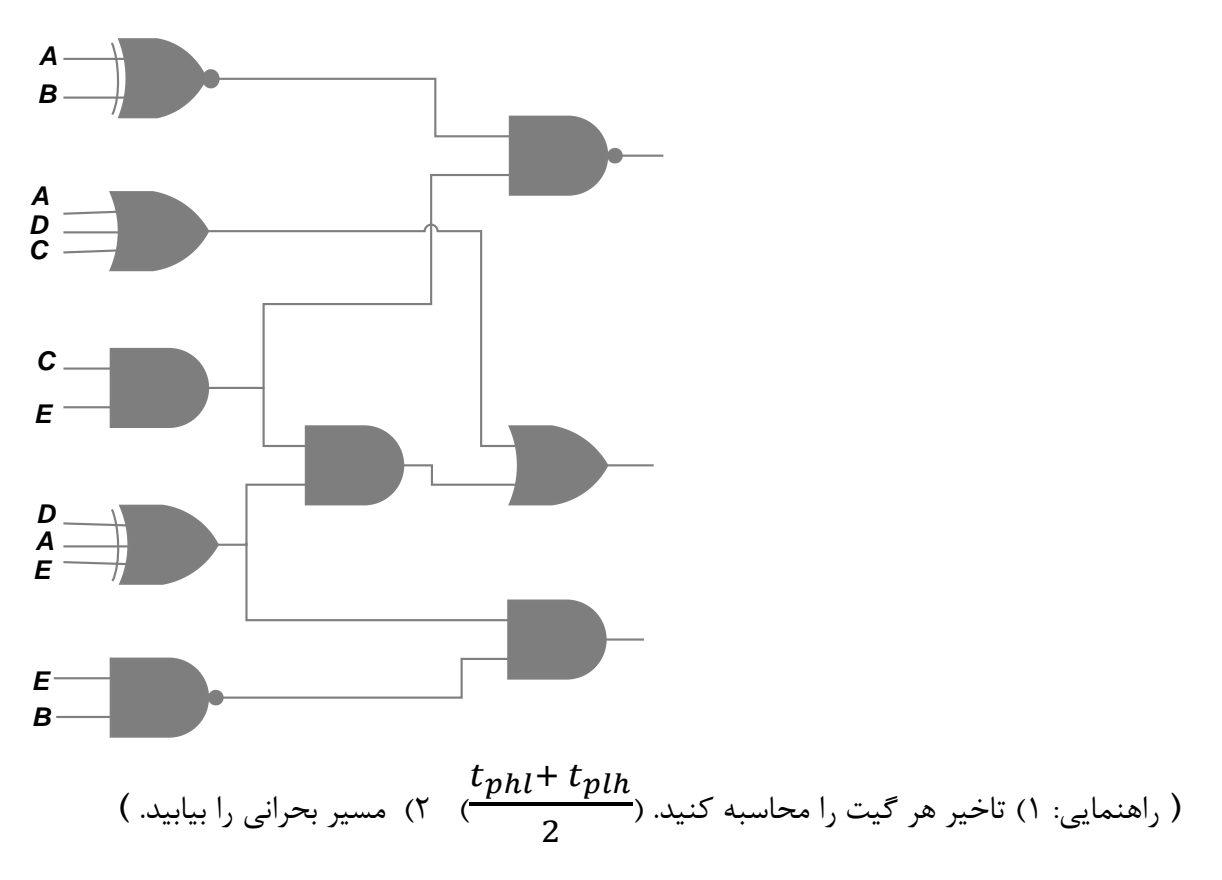

## **توجه:**

- مدار را براساس ساختار Standard CMOS طراحی کنید. - ابعاد ترانزیستورها را به نحوی انتخاب کنید که جریاندهی هر گیت با معکوس کننده واحد برابر باشد. - کتابخانه تکنولوژی 32 نانومتر PTM بر روی سایت درس قابل دسترسی است.
- تصویر مدار طراحی شده که نام گرهها و اندازهگذاری ترانزیستورها )متناسب با آنچه در شبیهسازی انجام شده) بر روی آن مشخص شدهاند را ضمیمه کنید.

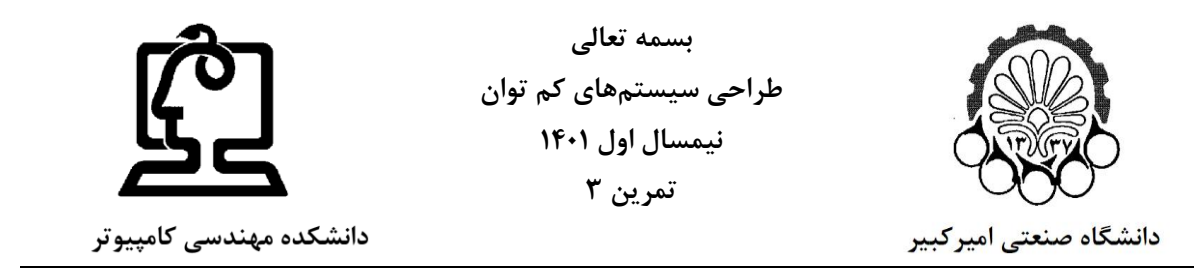

## **مهلت تحویل : 11 آذر ماه 1401**

- چگونگی محاسبه تاخیر گیتها و یافتن مسیر بحرانی مدار با کمک HSPICE را همراه با سایر نتایج ارسال نمایید.

**راهنمایی:**

- **-** در این تمرین صرفاً امکانپذیری کاهش توان مصرفی به روش VDD Dual مدنظر است. در نتیجه این موضوع را بررسی کرده و موفقیت آمیز بودن/نبودن آن را با شبیه سازی نشان دهید. هدف این تمرین یافتن ولتاژ بهینه نیست و هدف صرفاً بررسی تاثیر و توانایی روش VDD Dual بر توان مصرفی است.
- **-** در طراحی مدارهای بزرگ در صورت تمایل میتوان با بهرهگیری از قابلیت تعریف circuit sub در HSPICE، حجم کد و پیچیدگی اتصالها را کاهش داد.

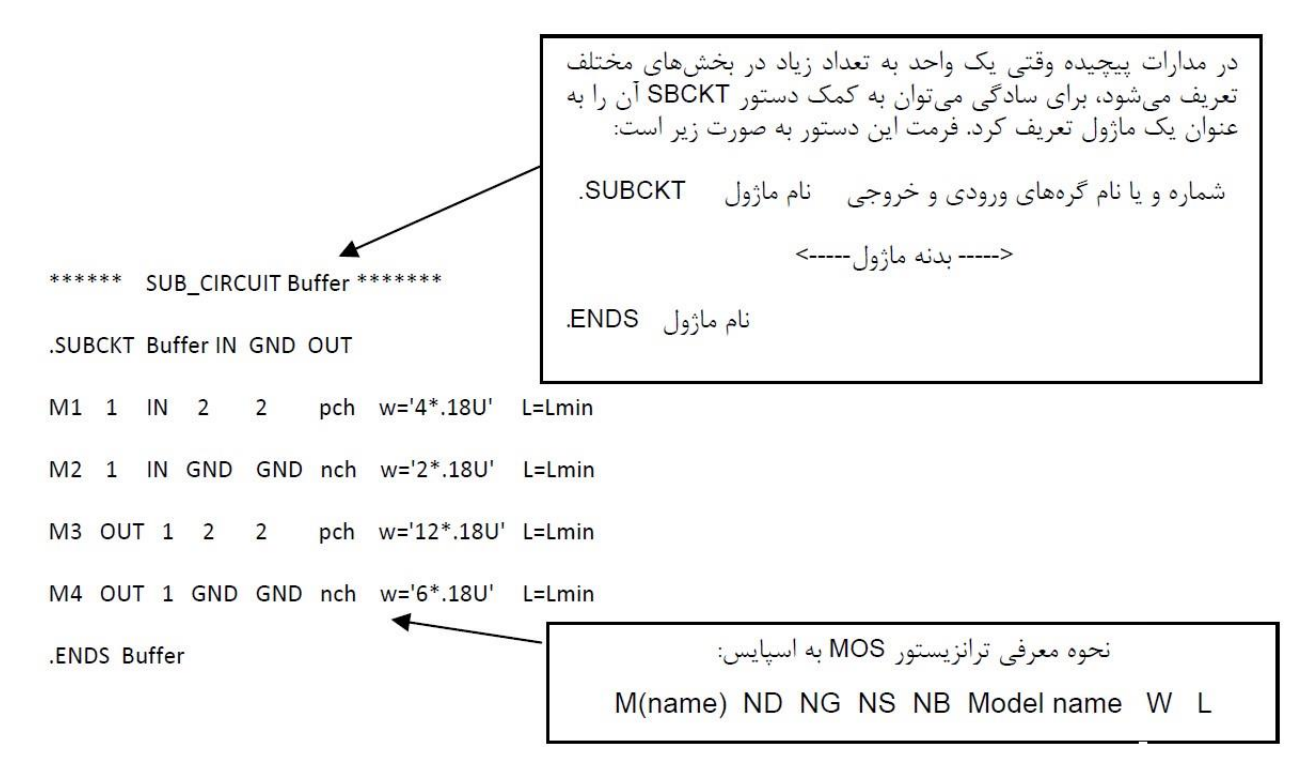

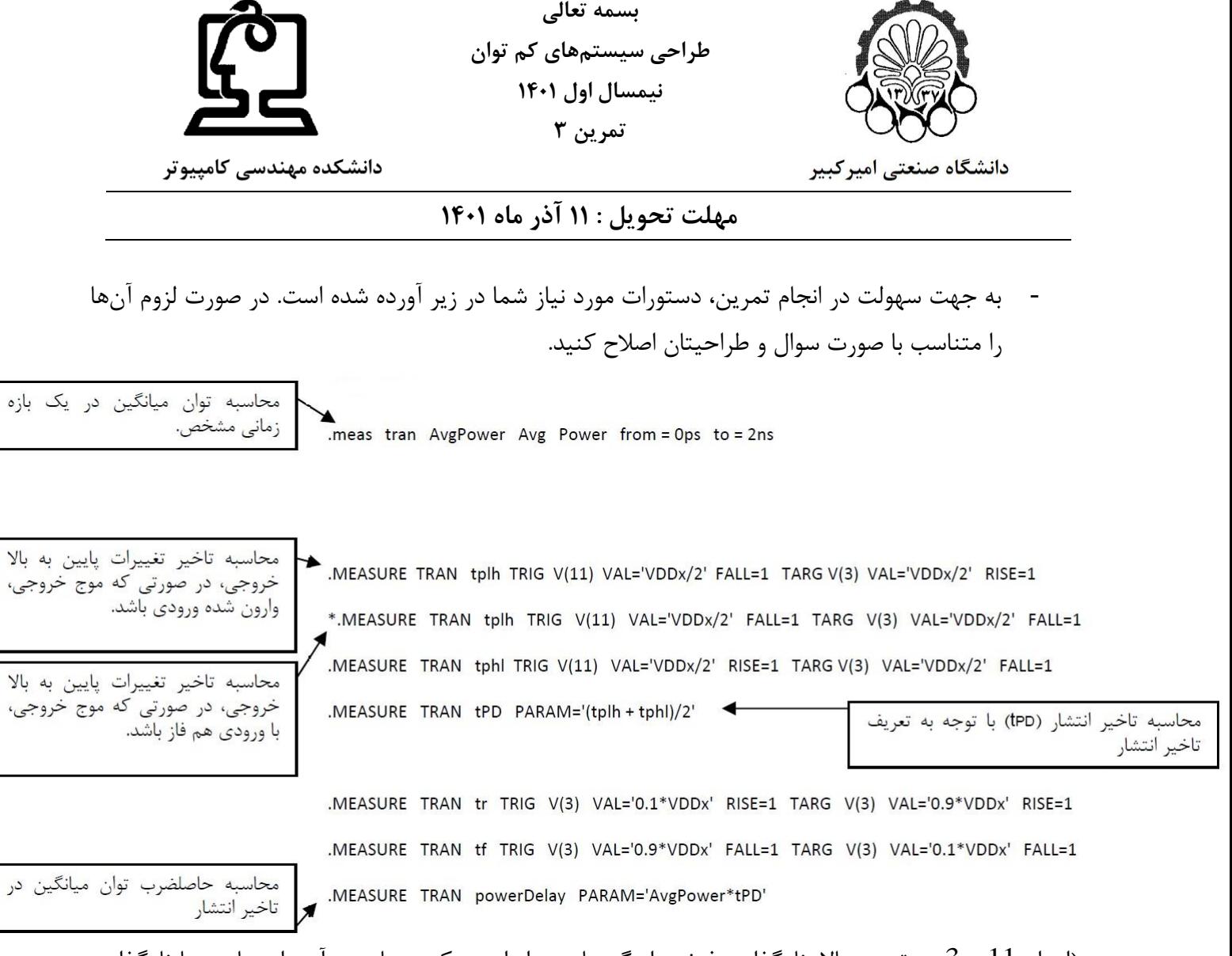

)اعداد 11 و 3 در تصویر باال، نامگذاری فرضی از گرههای مدار است، که میبایست آن را متناسب با نامگذاری مدار خود قرار دهید.)

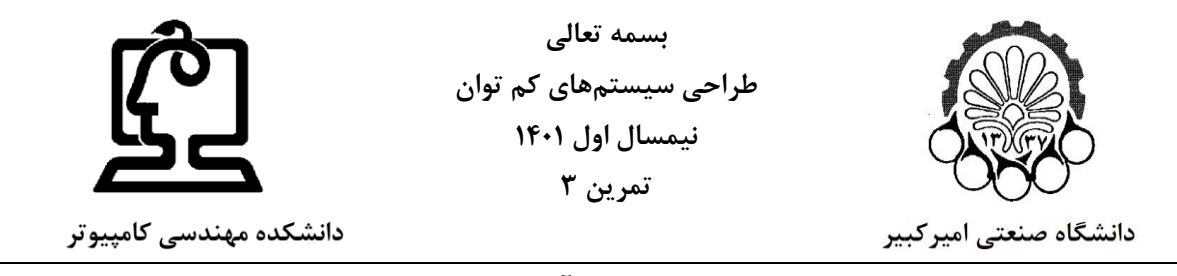

## **مهلت تحویل : 11 آذر ماه 1401**

**از میان سوالهای 2 و 3 به انتخاب خود تنها کافی است تا یکی را پاسخ دهید.**

**)انجام سوال 1 اجباری است(**

**-2** مدار زیر را پیادهسازی کرده و با کمک روش تبدیل گرهها با فعالیت زیاد به گرههای درونی سلولها امکان کاهش توان مصرفی را بررسی کنید. )راهنمایی: این کار در مرحله mapping technology انجام میشود. از compound gate) استفاده کنید.)

*P(a) = 0.3, p(b)= 0.4, p(c)=0.5, p(d)=0.7*

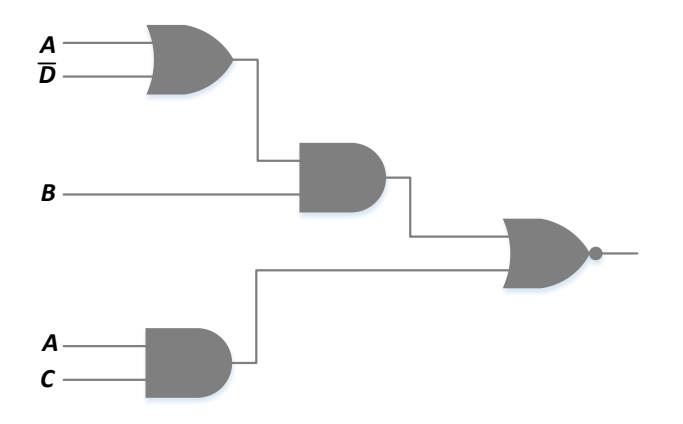

**-3** می خواهیم تابع (CD + AB=(F را با استفاده از گیتهای مبتنیبر CMOS پیادهسازی کنیم. در صورتی که احتمال یک بودن ورودیهای A، B، C و D بهترتیب ،0.5 ،0.7 0.2 و 0.9 باشد. چه آرایشی از ترانزیستورها را برای شبکههای بالابر و پایینبر توصیه می کنید. چرا؟ صحت توصیه خود را با HSPICE بررسی کنید. (راهنمایی: میتوانید به مقاله /486193/document/org.ieee.ieeexplore://http مراجعه کنید.(